# **Protecting Against Malware**

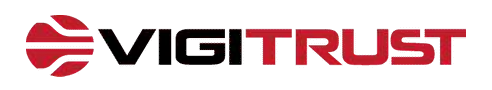

Malware is an umbrella term used to describe malicious software, including computer viruses, spyware, and ransomware. Malware infection can have serious consequences for you and your company. In this short course. we look at the dangers posed by malware, and what you can do to prevent malware infection.

 $\equiv$ **Protecting Against Malware**

# **Protecting Against Malware**

## **Consider this...**

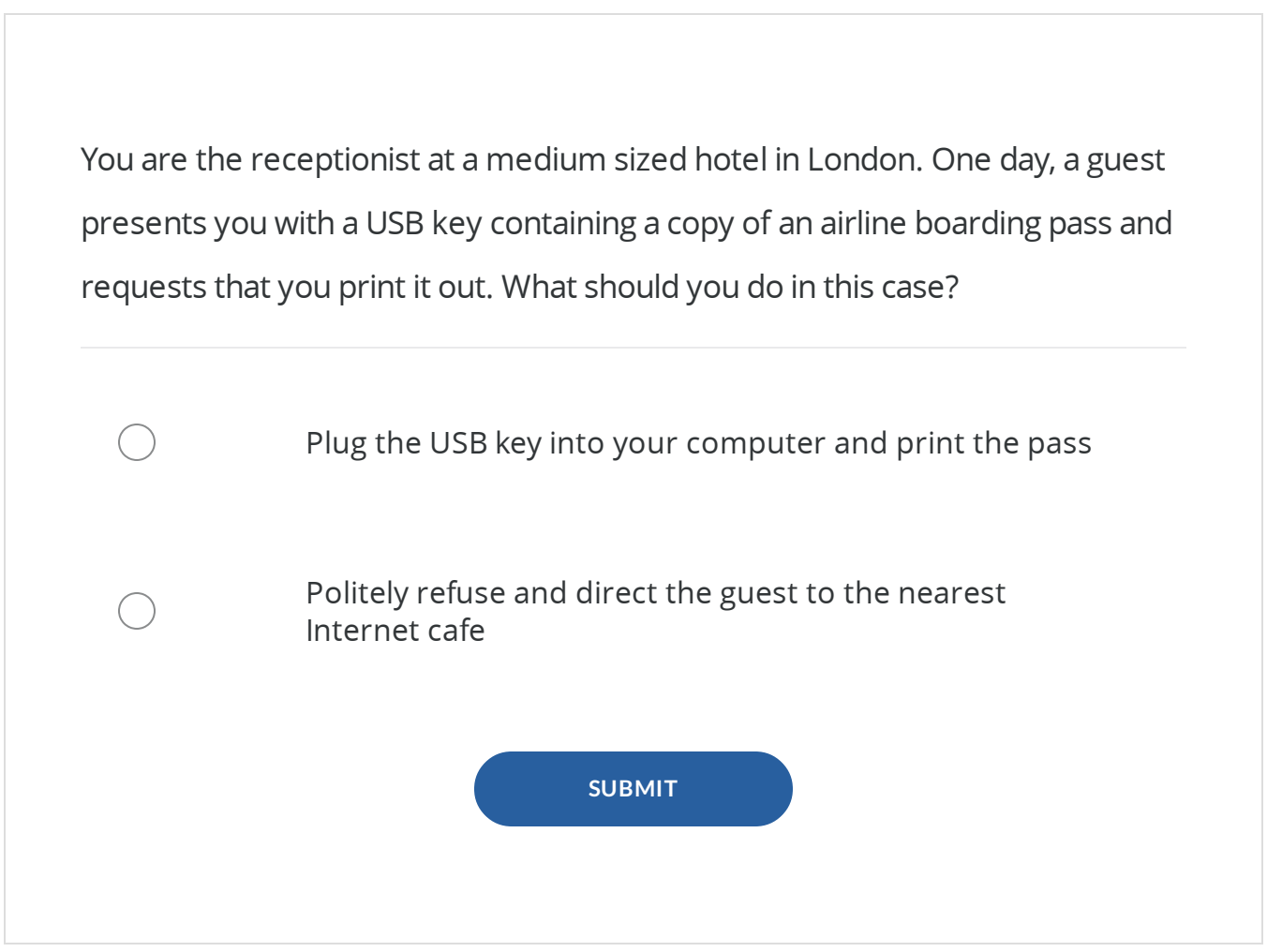

## **What Is Malware?**

The term "Malware" is used to describe malicious computer programs designed to infiltrate and damage computers without the users consent.

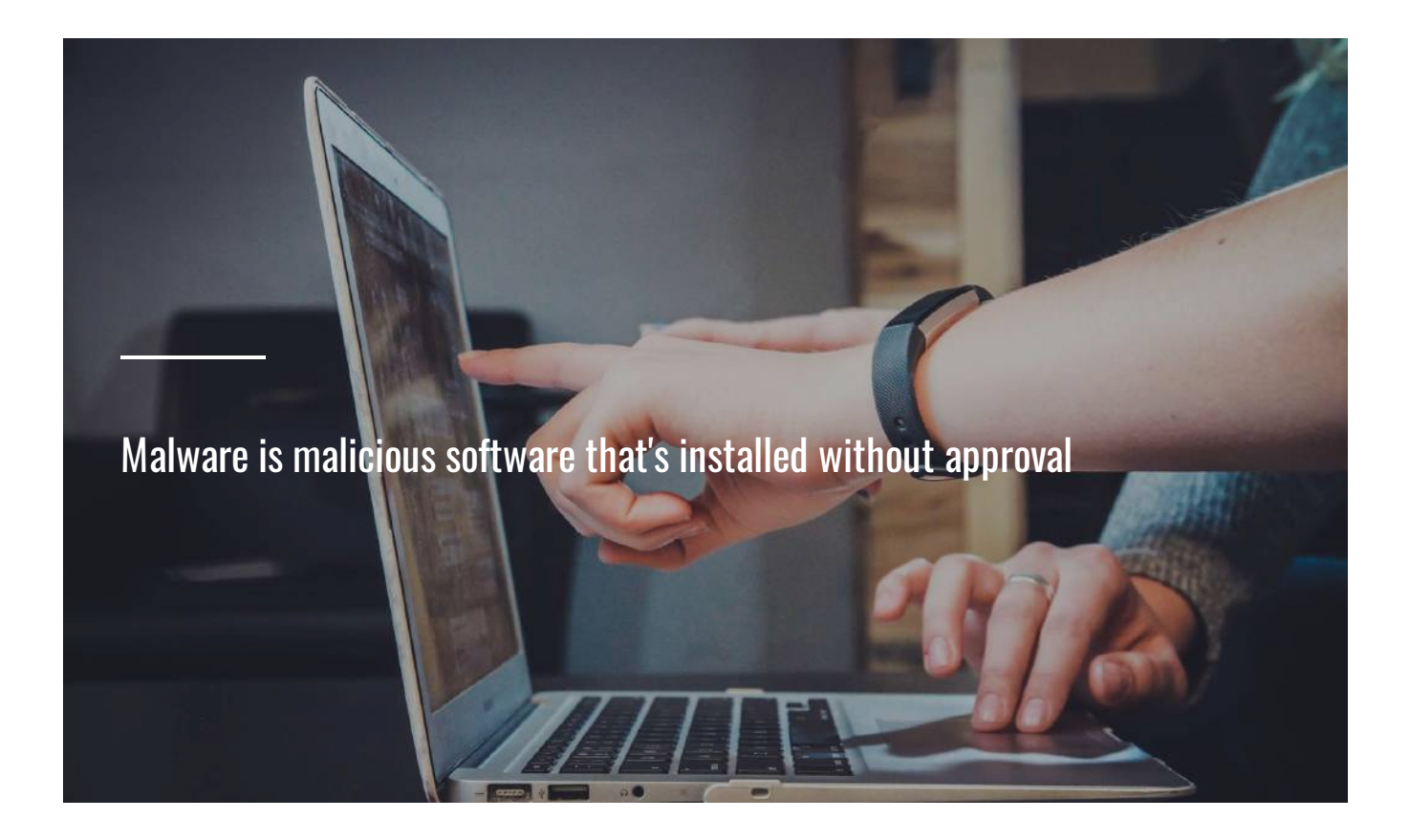

### **Why is Malware Dangerous?**

Malware can have **serious consequences** for individual users and businesses.

If your home computer is infected your data could be deleted or sensitive information compromised – this could include passwords or personal banking information.

If your work computer is infected, not only could you lose sensitive or company information, the virus could spread throughout the company network and cause major disruption to the business.

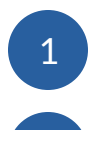

Impairs device performance. Malware can have a detrimental effect on your computer's performance.

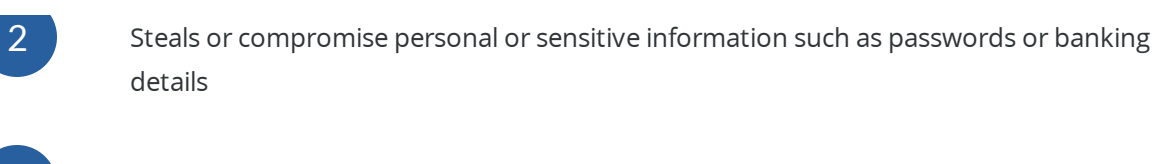

3 Some malware programs can maliciously erase company or personal data.

 $\overline{4}$  May adversely affect computer hardware performance.

5 May completely take down company networks.

### **Types of Malware**

Malware comes in a variety of shapes and sizes, from the merely annoying ( Adware) to much more serious threats such as ransomware and spyware.

### **Ransomware** –

Ransomware is malicious software that blocks users from accessing their own files. Criminals encrypt the files on the victims system hold it "hostage" until the demanded ransom is paid, usually via Bitcoin.

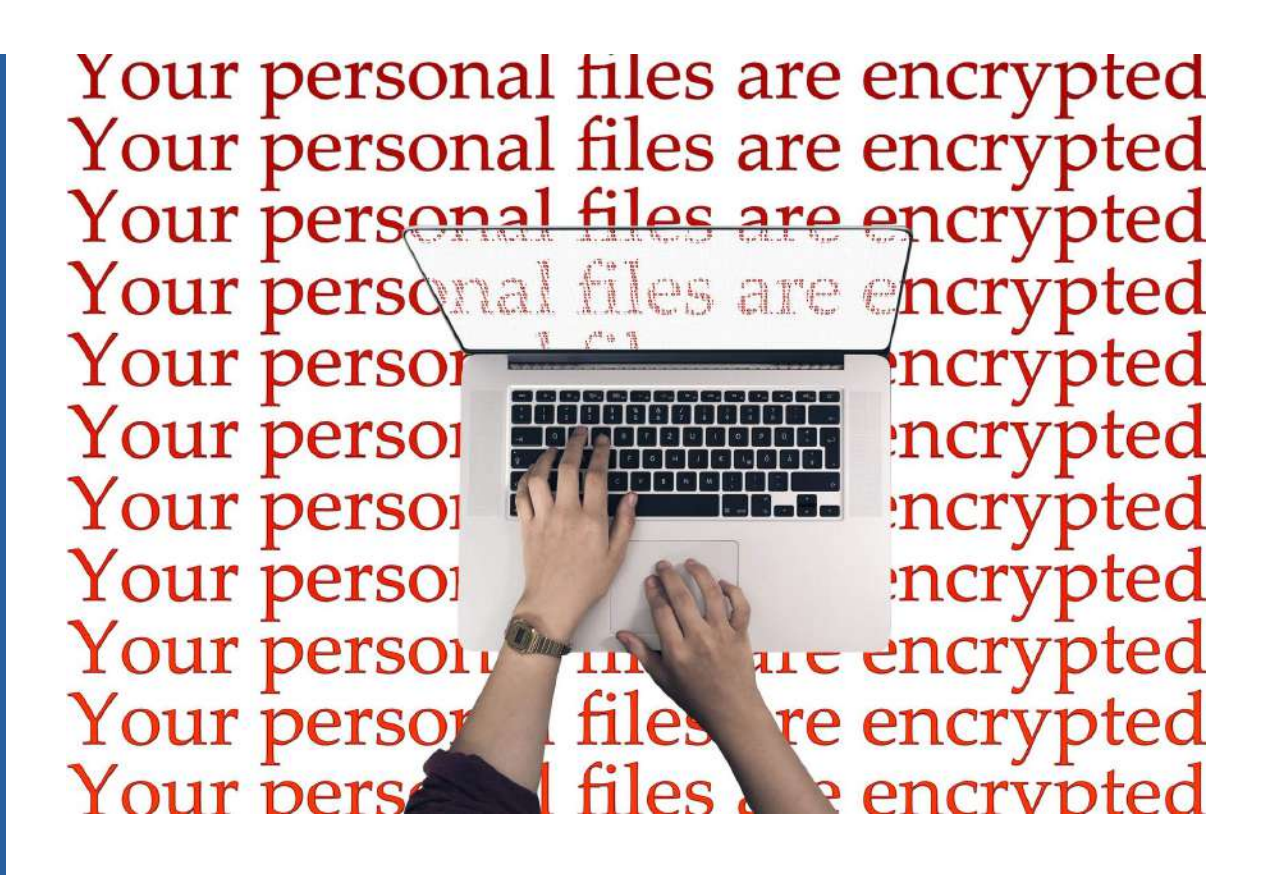

### **Spyware** –

Spyware is malicious software that infiltrates your device, stealing your internet usage data and sensitive or personal information .

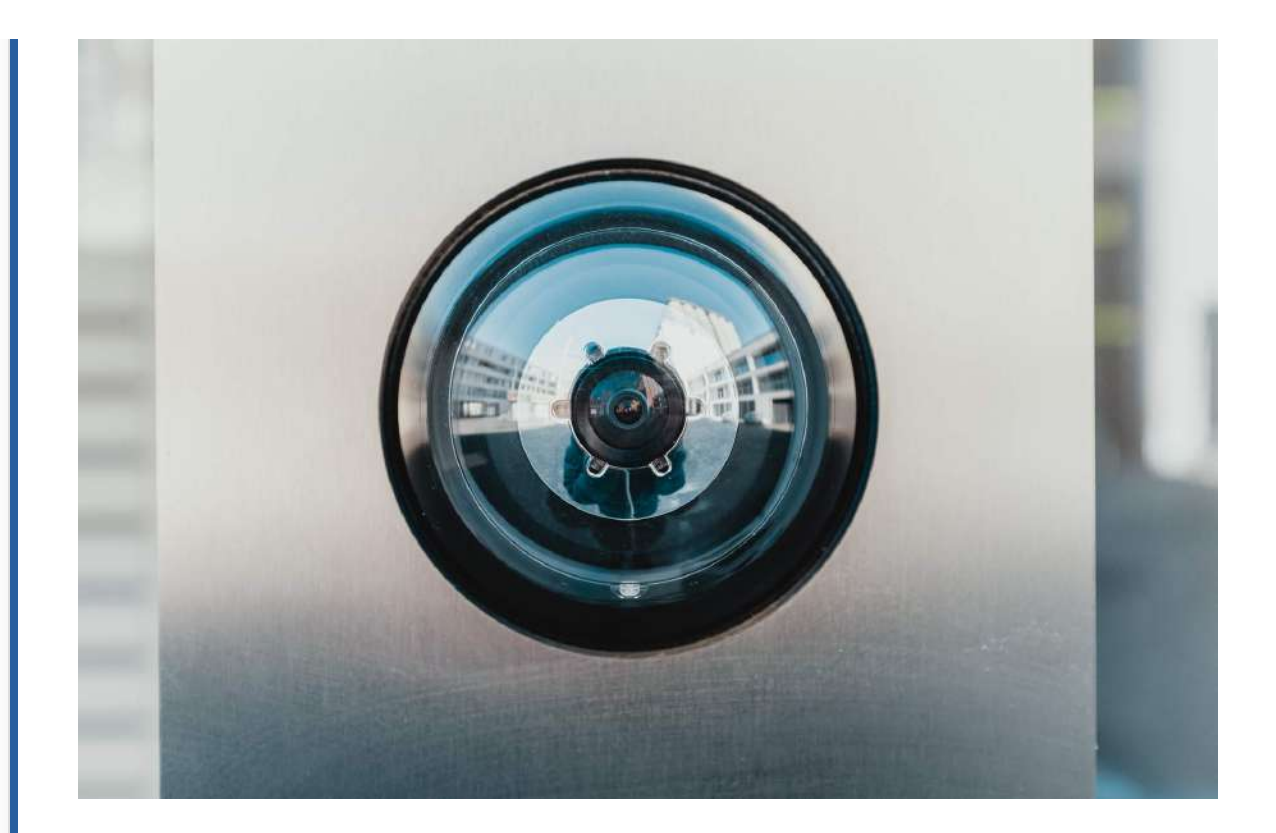

### **Adware** –

Adware is malware that attempts to expose users to unwanted, advertising. Adware may redirect a user's browser searches to look-alike web pages that contain other product promotions

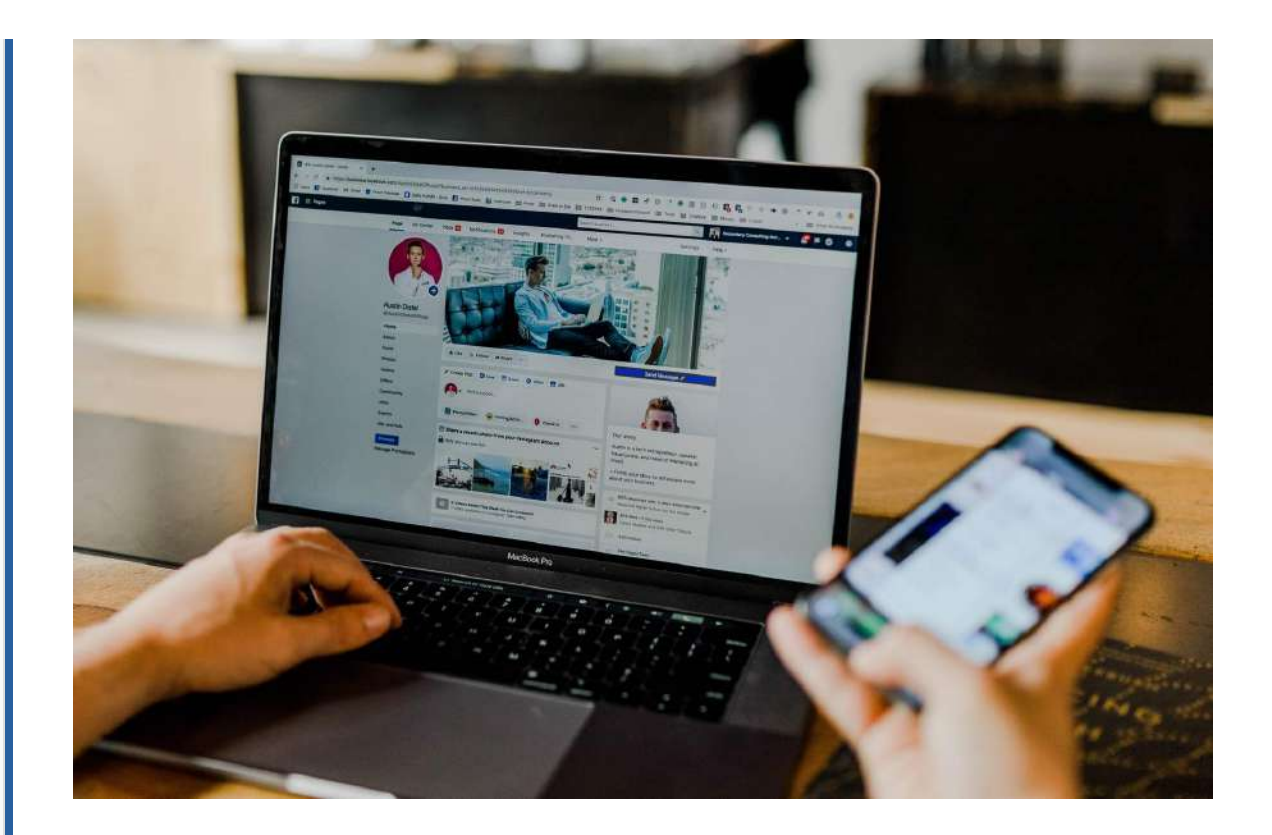

### **Viruses** –

A computer virus modifies other legitimate files such that when a victim's file is executed, the virus is also executed. Viruses comprise of 10% of all malware infections.

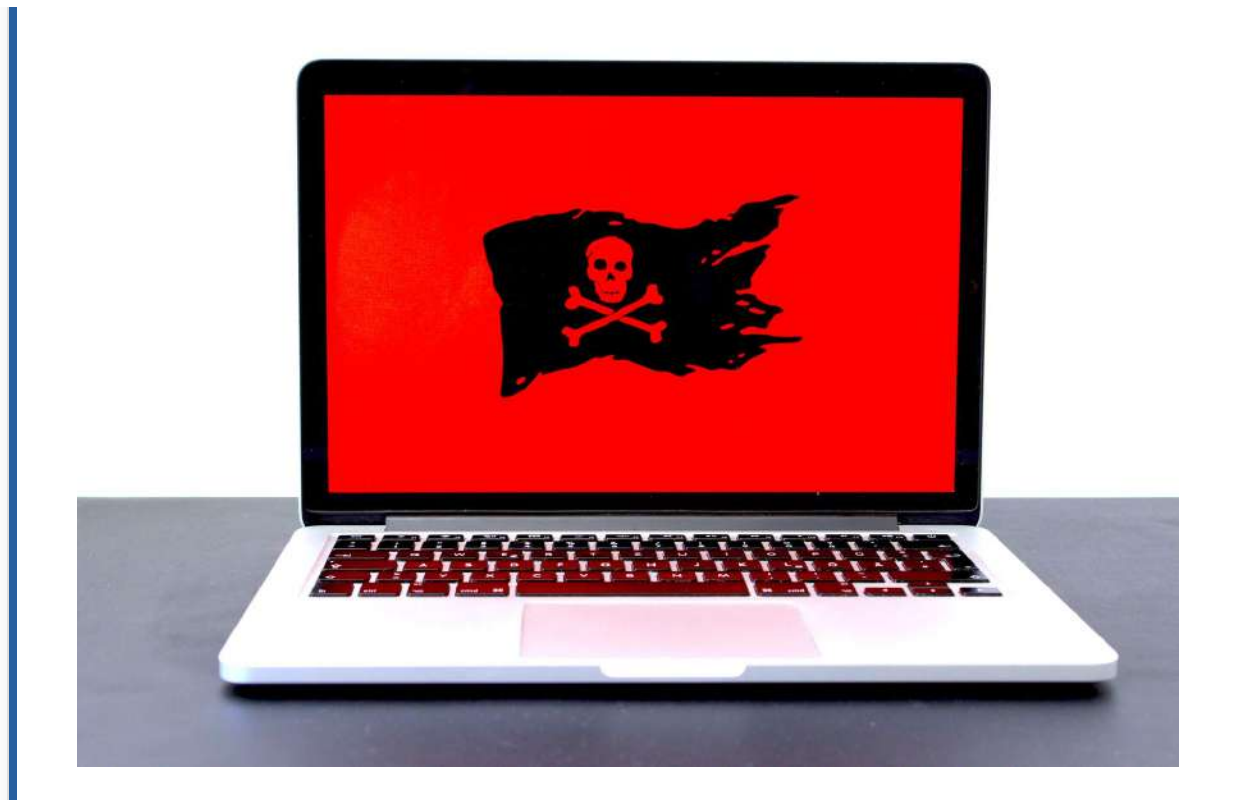

### **Trojans** –

A Trojan masquerades as a legitimate program, but in fact contains malicious instructions. Trojans usually propagate via email or infected websites. They often masquerade as anti-virus programs.

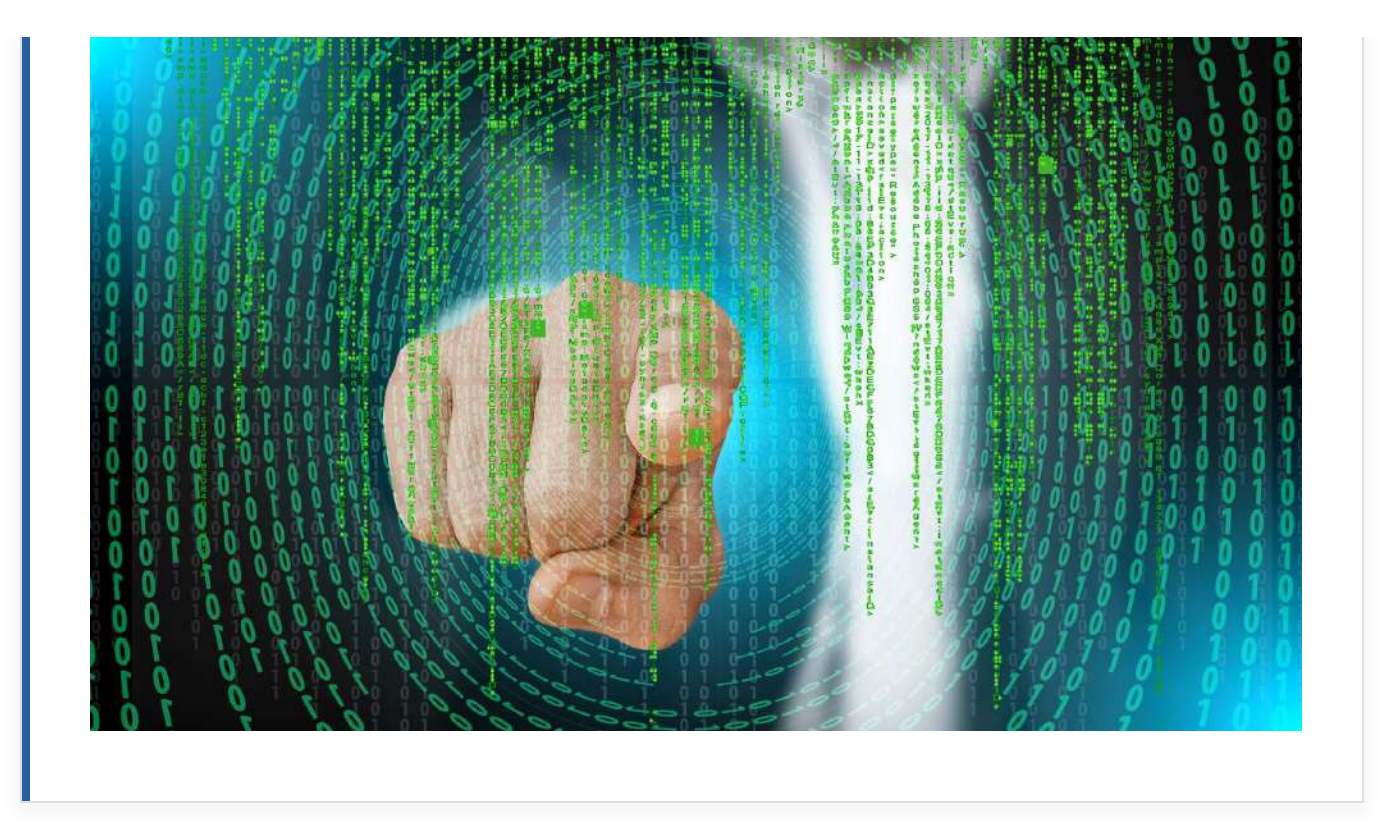

### Regardless of the type, malware is dangerous software that threatens a user's information security.

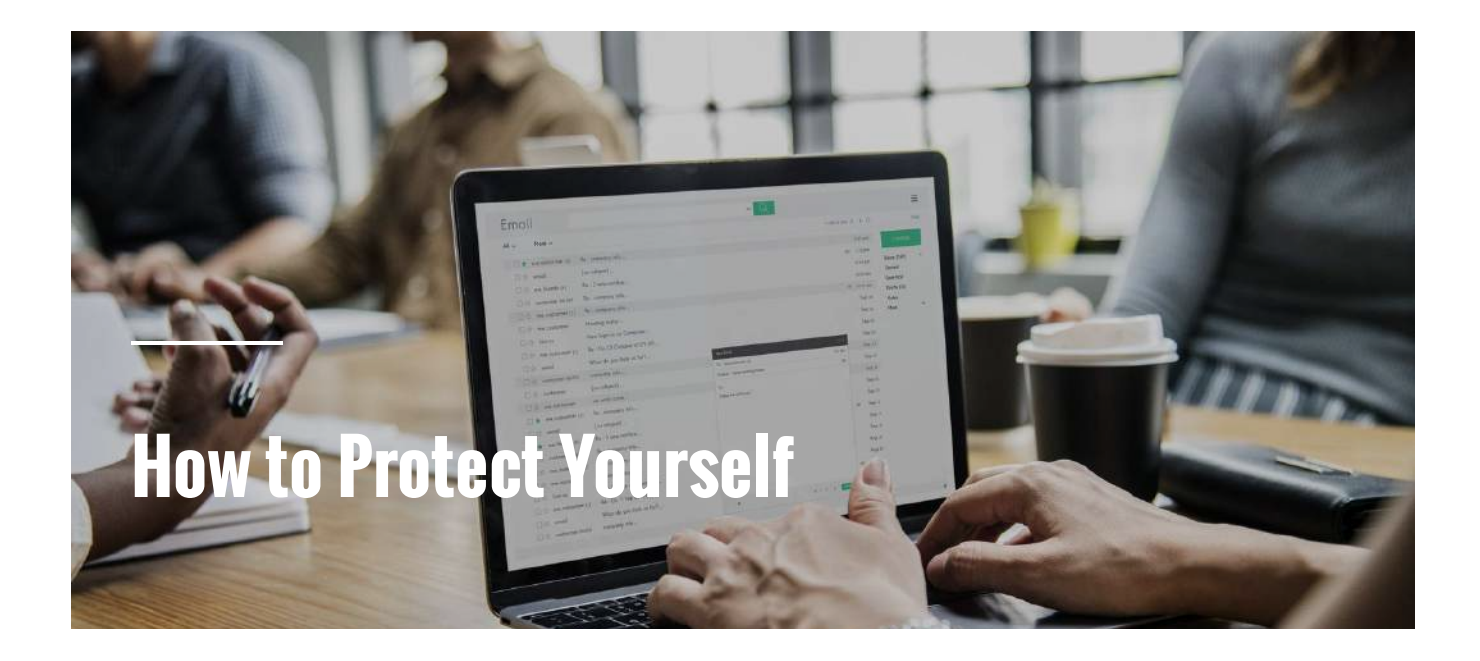

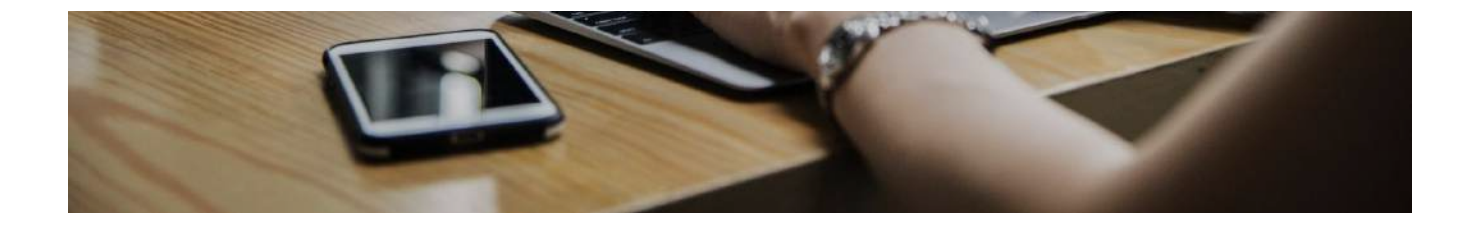

Here are some tips to help prevent malware infection.

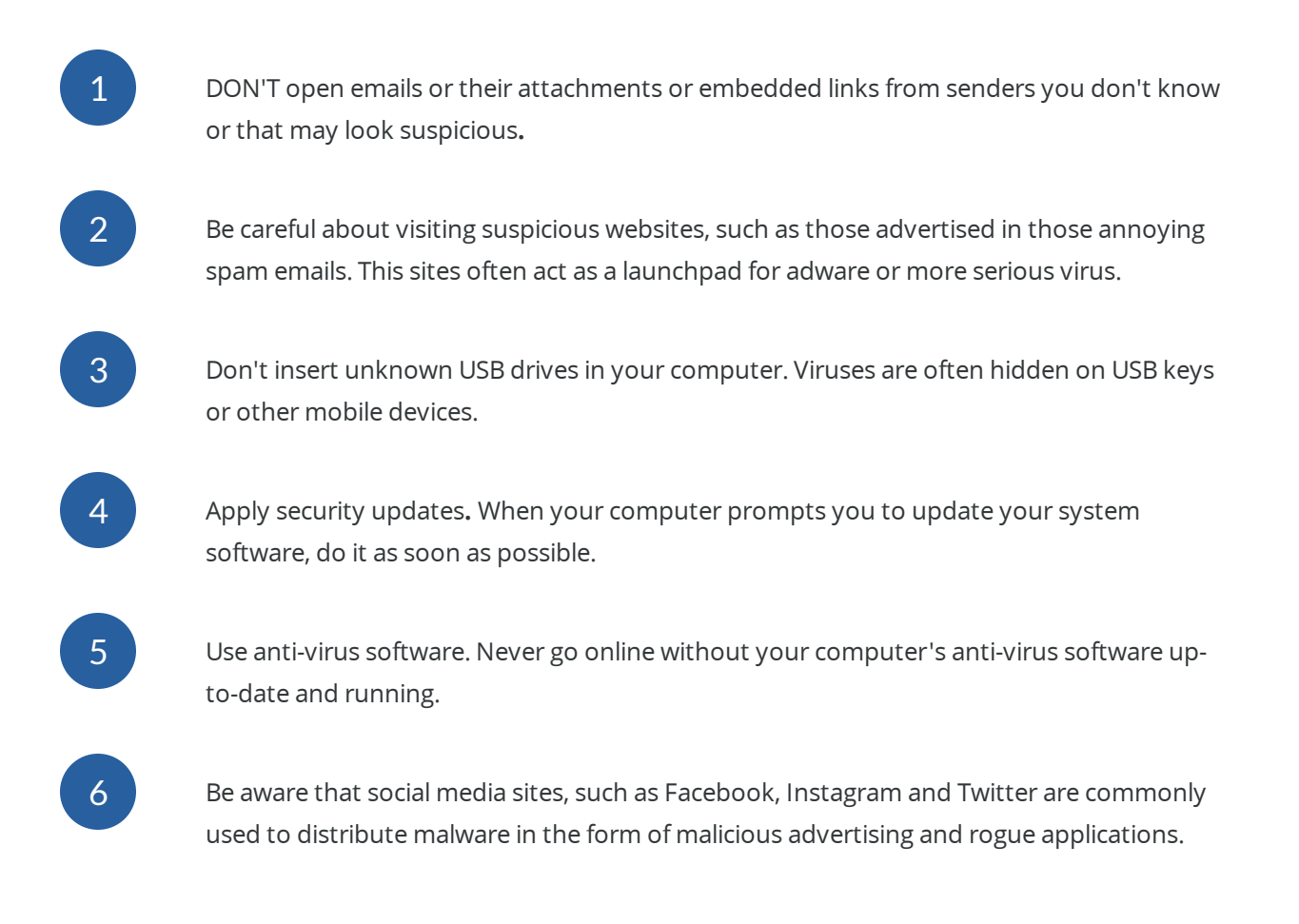

### **How do I know when my computer is infected?**

The first step is to recognize that your computer has been infected. Here are the vital signs:

You notice unusual activity when you start your computer or open your browser.

- You see new or suspicious programs in your list of programs or suspicious files in your  $\bullet$ files list.
- Your computer's performance is slower than usual and this problem persists when you  $\bullet$ reboot.
- Your anti-virus software is disabled for no particular reason, and you can't re-enable it.  $\bullet$
- Your computer crashes unexpectedly.  $\bullet$
- You notice an increase in the number of popup adverts.  $\bullet$

### Be suspicious if your computer exhibits ANY unusual behavior. Contact your IT department if you are unsure!

### **CONTINUE**